## CONSISTENZA DELLE IMPRESE ARTIGIANE DELLA PROVINCIA DI ASTI

AL 30/06/2002 (Fonte dati Infocamere)

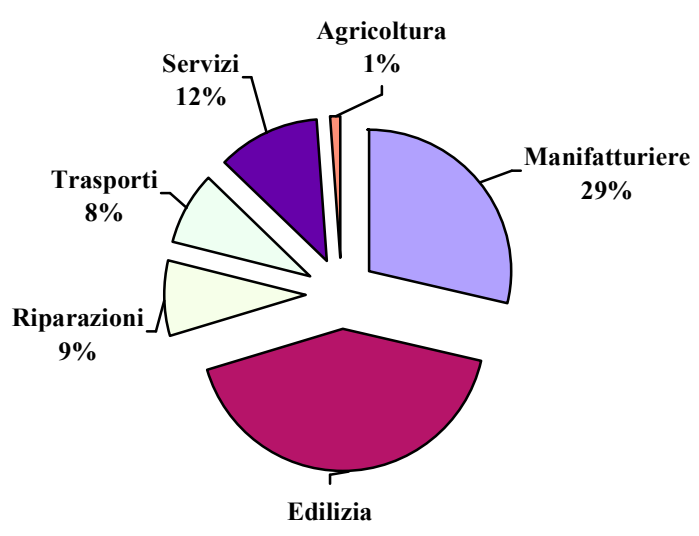

## $41%$

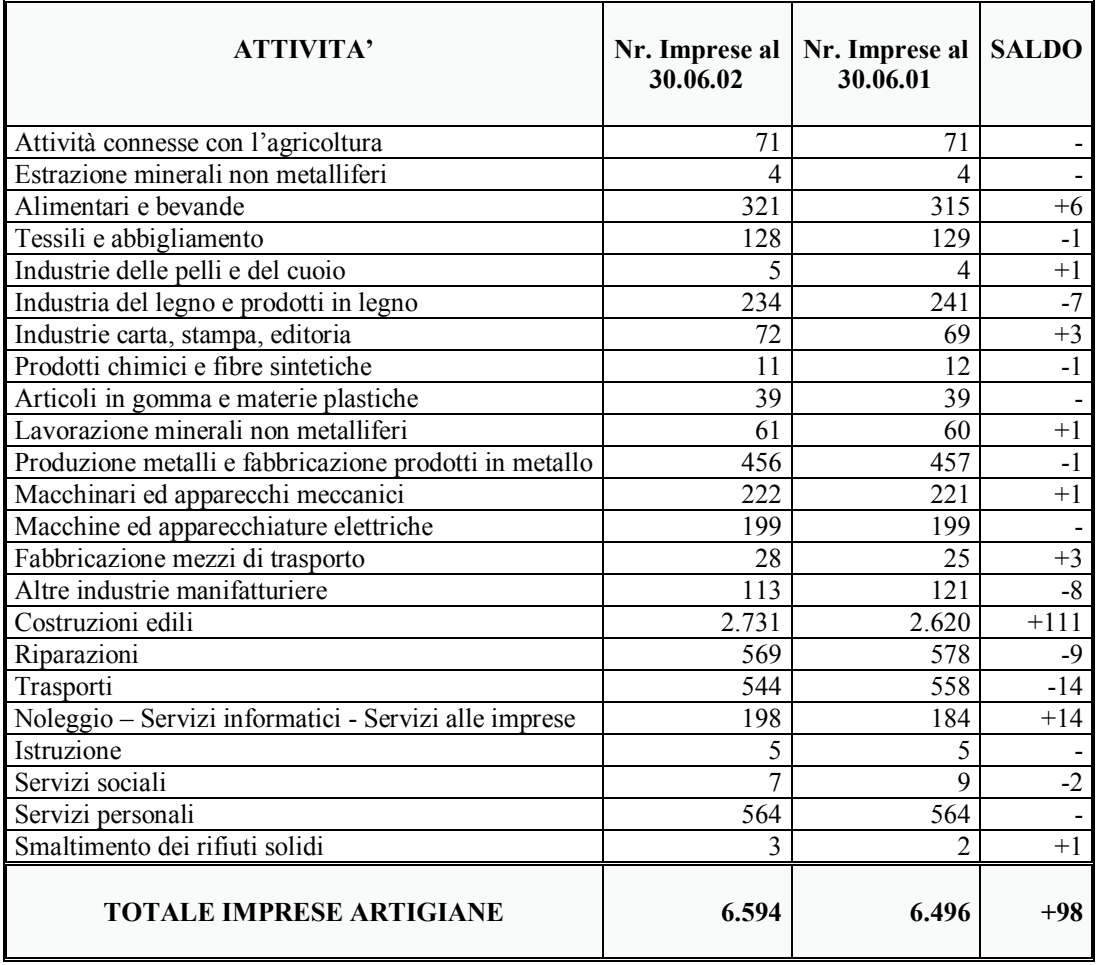